**DockBar Crack [32|64bit]**

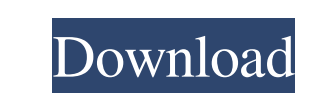

#### **DockBar Crack With License Code Download 2022**

DockBar Crack Free Download is a web tool for sharing web links. Initially created for fun, it has been rewritten from scratch to compete with the better known Internet Slideshow (Originally based on the DOT.NET technology stack, it now uses the WTM, Ensemble-based, open-source toolkit. Features: - Visual layout - Drag and drop - Configurable template - Scheduled/consolidated / limit screen messages - Blocks/seperate / full screen modes - Multiple instances - Preferences / settings - Upload files - Session reset - High-resolution icons - Sorting, un-sorting, disabling - Proxies - Scriptable event handler - Blocking - Context-specific action buttons performance (great for the iPod) - Library of predefined templates - Support for various major browsers (including mobile) - Built-in RSSer - WTM, Ensemble-based open-source toolkit - WTM, Ensemble-based open-source toolkit - Ensemble-based web-development toolkit - Ensemble-based web-development toolkit DockBar Full Crack is an easy-to-use application, for which no written in. It features an auto-sorting and un-sorting mode with a library of predefined templates. It also features options to upload files, clear session, select files to upload, block popups, and configure, view and upload a library of predefined templates. It also features drag and dr DockBar Cracked Version can easily handle multiple instances, with many browsers. Cracked DockBar With Keygen can be set in full screen mode, allowing for multiple instances of the application. DockBar Torrent Download offers high resolution icons. Cracked DockBar With Keygen has an amazing random screen message limiting feature that will protect you from spam screen messages. It will automatically invalidate these messages. One of its features is that it will allow you to pick and choose screen messages. DockBar has high performance and the user will certainly appreciate it while siding with the wheel. It can use various browsers, the mobile will be the news for the iPod (for the iPod). To the support of mobile news, beep, beep, beep, or beep, dynamic, prevent from screen messages, vice versa, settle. DockBar is a fully scriptable tool that provides S-manager administrator

## **DockBar Keygen For (LifeTime) PC/Windows**

Check out this user-friendly application that allows you to have a customized system tray that's fully customizable. The software comes with no form of help section or window at all, as it is designed to run in the system but does not affect system performance in any way. It is available for Windows XP, Vista, Windows 7, Windows 10. The main window of DockBar Serial Key comes with different sections for viewing and changing the content of the system tray. The list of items is available in each of the sections, including Trash, Icons, the Menu, Clock, Status, and various other options. For instance, you can easily add items to the Tra and choose the displayed order for them, edit their icons, add and remove icons, and even edit their text content. You can use the Menu option to view all the contents of the system tray without any fuss. Adds an icon to the system tray You can add any content to the system tray by clicking and dragging it from its menu, while you can remove it by right-clicking it and selecting Remove. In fact, you can add up to twenty icons to it. Each item is displayed in a section, which can be easily identified through its contents. You can also add items in the order of your liking, edit their text content, or change their order in the list. For instance, the Menu icon can b the first item, or you can have it in the last. Shares similar characteristics to the classic Windows Taskbar If you are having problems finding an application that is similar to the classic Windows Taskbar, then DockBar C Free Download can be a very handy solution. You can have a customizable system tray that looks almost identical to the one you've seen in previous Windows iterations. All in all, this user-friendly application is useful if looking to add an icon to the system tray, add items in the order of your liking, or change their position in the list of available content. It's highly flexible and works on every Windows OS version imaginable. DockBar Cr Windows is a user-friendly application that can be used to remove unwanted icons from the system tray, as well as change their order in the list. This application is best suited for users on Windows XP, Vista, Windows 7, Windows 8, and Windows 10. Add menu items to the system tray It is possible to add items to the system tray by right-clicking 6a5afdab4c

### **DockBar Crack+ Download**

A tool that allows you to define shortcuts to frequently used applications. It is for Windows XP, Vista, and Windows 7. Requires: Microsoft Forefront Endpoint Protection 2010, Windows 7, Windows Vista, Window XP Size: The installation size is 544mb, but it only adds to system resources. Version: 3.2 Update Frequency: Never Overview The first release in the series will leave out the DockBar for Windows XP and Windows Vista because there is no need for them. We also plan to drop the BONUTS menu. The intent is to leave a small selection of DockBar applications available to the user and for the user to choose which items they want to be available. This will be accomplished by having all the applications available from the menu system with a small portion in the toolbar. DockBar Features It is a simple menu that makes it easy to change the settings of the DockBar. There are four menus on the toolbar for start page, quick launch, toolbar and options. Starting Page Default: Go to the start screen 2 Options: Slide it left or right Go to the start screen 1 Option: Switch to a tray icon 3 Options: Swit toolbar Quick Launch Default: Go to the start screen 2 Options: Slide it left or right Go to the start screen 1 Option: Switch to a tray icon Toolbar Default: Go to the start screen 2 Options: Slide it left or right Go to screen 1 Option: Switch to a tray icon Options Default: None There is an option under each menu that will allow you to configure the settings for the menu. The first menu is the default settings with the start page, quick and toolbar. The options are any settings you may want changed and are found under the various menus. Starting Page Default: Go to the start screen 2 Options: Slide it left or right Go to the start screen 1 Option: Switch tray icon Quick Launch Default: Go to the start screen 2 Options: Slide it left or right Go to the start screen 1 Option: Switch to a tray icon Toolbar Default: Go to the start screen 2 Options: Slide it left or right Go t screen 1 Option: Switch to a tray icon Enhanced Recycle Bin. Saves the trash

# **What's New in the DockBar?**

This article/module is an Add-in or New Extension for Microsoft Excel 2007, 2010, 2013. It is a Single File or multiple macros as required. It is designed to fix File Explorer Ribbon Settings issues. Vista Ribbon-Enabled a for Microsoft Excel can display and hide the File Explorer Ribbon bar (minus the Search box) on Excel's toolbar. The File Explorer Ribbon is normally hidden but, when opened, can be displayed with a single click. This addin will remove the ribbon bar from being displayed on Microsoft Excel when it is closed, or when opened from Microsoft Excel. It will always display the File Explorer ribbon bar in Microsoft Excel when opened from the start menu. How to Use: Insert the VB.EXE file into the same directory as the Microsoft Excel application you intend to use. Double-click the VB.EXE file to launch the Microsoft VB Editor. Double-click a VB module and press F5 to bring up the Microsoft Excel VB Editor (new Excel-VBE). Select the cell in which you wish to store the new code. Type the code shown below for the ""After Opening"" line. Save the code file to the desired location and then close the Microsoft VB Editor. Type the following code for the "Settings" line. After each line of code is entered, press Ctrl+F9 to run the macro. After the macro code is entered, press F5 to close the Microsoft Exce Editor (new Excel-VBE). After the macro runs, the ribbon bar will be displayed in the active sheet/window. Type the following code for the ""Hide/UnHide"" line. After the macro code is entered, press Ctrl+F9 to run the macro. After the macro runs, the ribbon bar will be displayed in the active sheet/window or hidden as per the code. Features: Single-file macro. Vista Ribbon-enabled addin for Microsoft Excel can display and hide the File Explorer Ribbon bar on Excel's toolbar. The File Explorer Ribbon is normally hidden but, when opened, can be displayed with a single click. This addin will remove the ribbon bar from being displayed on Microsoft Excel when it is closed, or when opened from Microsoft Excel. It will always display the File Explorer ribbon bar in Microsoft Excel when opened from the start menu. Modify Microsoft Excel's ribbon when opening. Show/Hide the File Explorer Ribbon bar and

#### **System Requirements For DockBar:**

Memory: 8GB Storage: 300 GB Graphics: NVIDIA GeForce GTX 1060 or AMD Radeon RX 470 equivalent Operating System: Windows 10 64-bit Processor: Intel i5-7500 or AMD Ryzen 5 2400G equivalent Network: Broadband Internet connection (recommended) Broadband Internet connection (recommended) Additional Notes: Requires internet connection while streaming and 2GB upload space on your computer. Discord link: HIVE

Related links:

[http://mysleepanddreams.com/wp-content/uploads/2022/06/Classic\\_Auto\\_Login.pdf](http://mysleepanddreams.com/wp-content/uploads/2022/06/Classic_Auto_Login.pdf) <https://atlasgoldjewellery.com/2022/06/08/ipad-to-computer-transfer-4-0-27-crack-free-updated-2022/> <http://delcohempco.com/?p=4787> <https://omaamart.com/wp-content/uploads/2022/06/marjhil.pdf> <http://wp2-wimeta.de/folder-security-free-2022/> <https://thailand-landofsmiles.com/?p=27879> [https://wakelet.com/wake/\\_B3kXMV8\\_j\\_tpZfhpdcJV](https://wakelet.com/wake/_B3kXMV8_j_tpZfhpdcJV) [http://reddenegocios.garantizamifuturo.com/upload/files/2022/06/5VuULldmZBzE6b7xZPR3\\_08\\_4b3aa4e5048058ad5526d7d7a91b27ec\\_file.pdf](http://reddenegocios.garantizamifuturo.com/upload/files/2022/06/5VuULldmZBzE6b7xZPR3_08_4b3aa4e5048058ad5526d7d7a91b27ec_file.pdf) <https://www.sartorishotel.it/artificial-neural-network-crack-x64/> [http://marqueconstructions.com/wp-content/uploads/2022/06/Yodot\\_RAR\\_Repair\\_\\_Crack\\_Torrent\\_Free\\_Updated\\_2022.pdf](http://marqueconstructions.com/wp-content/uploads/2022/06/Yodot_RAR_Repair__Crack_Torrent_Free_Updated_2022.pdf)